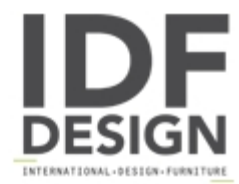

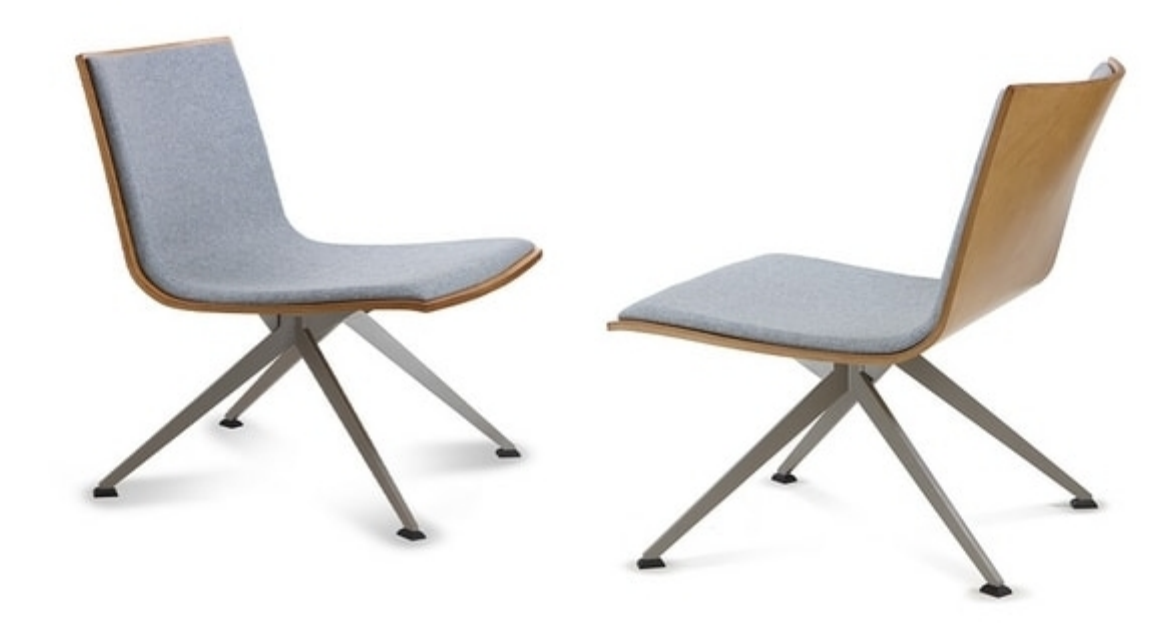

## **EXEN 244 Y**

Chairs with shell in natural beech plywood or with a front counter-body upholstered and covered or fully upholstered and covered. 4-star structures in brushed and polished aluminum or on a painted or chrome-plated disc metal base, all rotatable with automatic return. Versions with 4 legs in painted metal.

Optional: beech plywood shell with birch or oak or wengé effect - for fully upholstered versions and covered with staved seams or with rhomboidal quilting.

Produced by

**Talin Spa** Via Monte Ortigara 2/4 36073 Cornedo Vicentino (Vicenza) Italy

Phone: +39 0445 430550 Fax: +39 0445 430546 E-mail: talin@talin.com Website: http://export.talin.com/en/

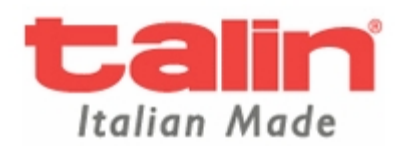